## **Technical Bulletin TB.0906.011**

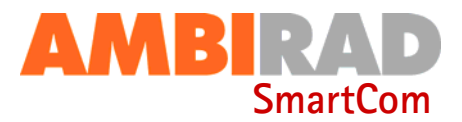

# **SMARTCOM CONTROL PANEL - QUICK SET UP GUIDE FOR RADIANT OPTION.**

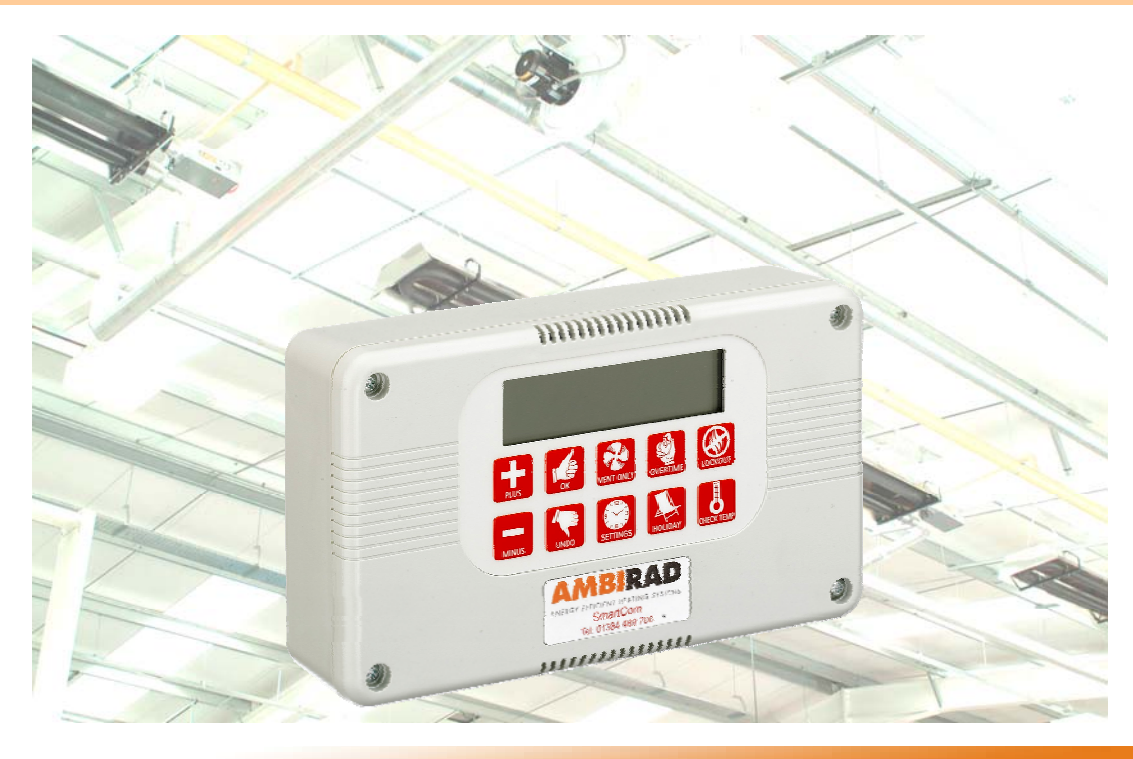

#### **General information.**

For ease and swiftness of initial start-up, the SmartCom range of electronic controllers is supplied factory pre-set to default settings as described in the SmartCom Installation and User Manual ref GB/SCOM/120/0405 section 3.5.

The controllers will therefore operate immediately with standard **Warm Air Unit** heaters or **Singular Radiant** heating systems without the need for on-site programming.

However, if either multi-zone Radiant, single or multi-zone Herringbone or single or multi-zone Nor-Ray-Vac systems are to be operated along with a Black Bulb Sensor, then the engineers' settings will have to be modified.

Follow these step by step instructions below to correct.

For more detailed instructions and other engineer settings, refer to the SmartCom User Manual GB/SCOM/120/0405.

#### **Tools required.**

No tools are required although we would recommend the use of the SmartCom Installation and User Manual ref GB/SCOM/120/0405.

#### **Warnings.**

All external wiring MUST comply with the current IEE wiring regula-

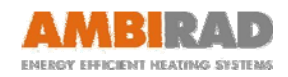

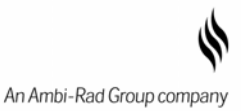

### **Step by step instructions.**

1 Press &<br>hold

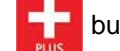

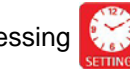

button whilst pressing **button** button once to obtain engineers codes

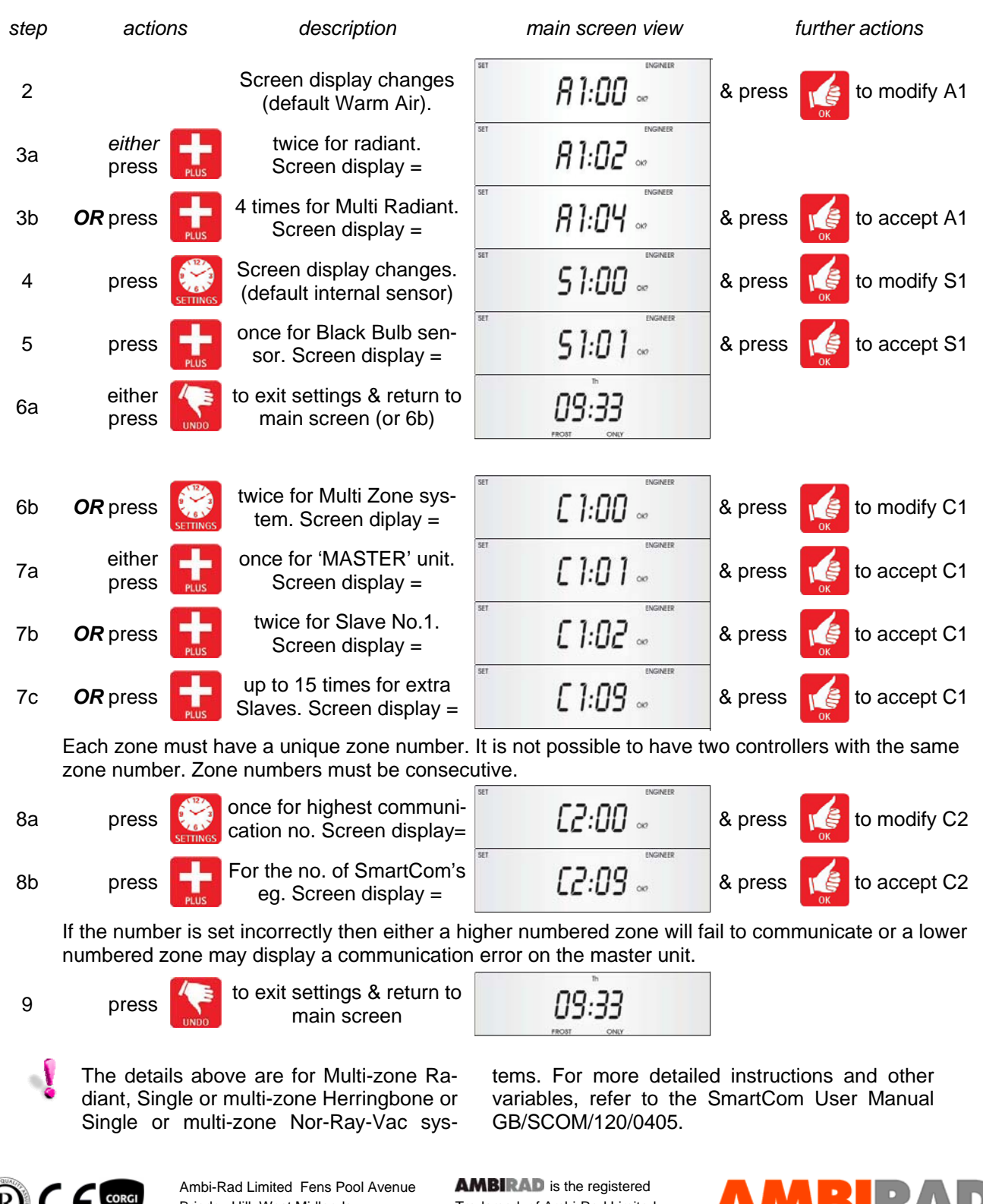

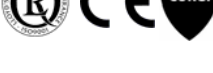

ICOM

ociation

Brierley Hill West Midlands DY5 1QA United Kingdom Telephone 01384 489700 Facsimile 01384 489707 UK sales email sales@ambirad.co.uk Website www.ambirad.co.uk Technical http://support.ambirad.co.uk Trademark of Ambi-Rad Limited.

Due to continuous product innovation, Ambi-Rad reserves the right to change product specification without due notice.

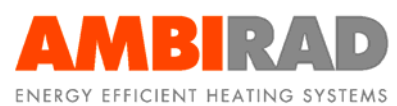

An Ambi-Rad Group company